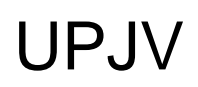

[Accueil](https://comu.u-picardie.fr/) > [Vous êtes](https://comu.u-picardie.fr) > [lycéen](https://comu.u-picardie.fr/vous-etes/lyceen/)

# Vous êtes lycéen

# 1. IDENTIFIER UNE FORMATION ADAPTÉE

L'UPJV met à votre disposition des **fiches conseils**d'aide à l'orientation, afin de vous guider dans votre choix d'intégration d'une première année de licence.

[Choisir la licence Arts du spectacle](https://comu.u-picardie.fr/parcoursup/arts-spectacle/) [Choisir la licence Arts plastiques](https://comu.u-picardie.fr/parcoursup/arts-plastiques/) [Choisir la licence Histoire de l'Arts et Archéologie](https://comu.u-picardie.fr/parcoursup/arts-histoire/) [Choisir la licence Lettres](https://comu.u-picardie.fr/parcoursup/lettres/) [Choisir la licence Humanités \(Campus Beauvais\)](https://comu.u-picardie.fr/parcoursup/lettres-beauvais/) [Choisir la licence Sciences du langage](https://comu.u-picardie.fr/parcoursup/sciences-langage/) [Choisir la licence Langues, littératures et civilisations étrangères et régionales \(LLCER\)](https://comu.u-picardie.fr/parcoursup/llcer/) [Choisir la licence Langues Étrangères Appliquées \(LEA\)](https://comu.u-picardie.fr/parcoursup/lea/) [Choisir la licence Langues Étrangères Appliquées \(LEA\) - \(Campus Beauvais\)](https://comu.u-picardie.fr/parcoursup/lea-beauvais/)

[Choisir la licence Philosophie](https://comu.u-picardie.fr/parcoursup/philosophie/) [Choisir la licence Psychologie](https://comu.u-picardie.fr/parcoursup/psychologie/) [Choisir la licence Sciences de l'éducation et de la formation](https://comu.u-picardie.fr/parcoursup/sc-education/) [Choisir la licence Sciences Sociales](https://comu.u-picardie.fr/parcoursup/sc-sociale/) [Choisir la licence Histoire](https://comu.u-picardie.fr/parcoursup/histoire/) [Choisir la licence Géographie et aménagement](https://comu.u-picardie.fr/parcoursup/geographie/)

[Choisir la licence Droit](https://comu.u-picardie.fr/parcoursup/droit/) [Choisir la licence Science Politique](https://comu.u-picardie.fr/parcoursup/science-po/) [Choisir la licence Economie et gestion](https://comu.u-picardie.fr/parcoursup/economie/)

[Choisir la PASS](https://comu.u-picardie.fr/parcoursup/pass/) [Choisir la licence Sciences de la vie et de la Terre \(SVT\)](https://comu.u-picardie.fr/parcoursup/svt/) [Choisir la licence Chimie](https://comu.u-picardie.fr/parcoursup/chimie/) [Choisir la licence Chimie - \(Campus de Beauvais\)](https://comu.u-picardie.fr/parcoursup/chimie-beauvais/) [Choisir la licence Physique](https://comu.u-picardie.fr/parcoursup/physique/) [Choisir la licence Mathématiques](https://comu.u-picardie.fr/parcoursup/mathematiques/) [Choisir la licence Informatique](https://comu.u-picardie.fr/parcoursup/informatique/) [Choisir la licence Sciences Technologies \(INSSET\) - Campus Saint-Quentin](https://comu.u-picardie.fr/parcoursup/sciences-technologie/) [Choisir la licence Sciences pour l'Ingénieur](https://comu.u-picardie.fr/parcoursup/sciences-ingenieurs/) [Choisir la licence Sciences pour la Santé](https://comu.u-picardie.fr/parcoursup/sciences-pour-la-sante/) [Choisir la licence STAPS](https://comu.u-picardie.fr/parcoursup/staps/) [Choisir la licence STAPS - Campus de Soissons](https://comu.u-picardie.fr/parcoursup/staps-soissons/)

## 2. S'INSCRIRE

[PARCOURSUP \(conseils, informations utiles, calendriers...\)](https://www.u-picardie.fr/vous-etes/lyceen/parcoursup-conseils-informations-utiles-calendrier-delais-de-reponses--512758.kjsp?RH=profil2) [INSCRIPTIONS À l'UPJV \(calendriers, procédures...\)](https://www.u-picardie.fr/formation/s-inscrire/)

### Des services pour vous accompagner au cours de vos études

Vous allez obtenir votre baccalauréat au mois de juillet. En rentrant à l'université, vous allez intégrer un nouveau monde, celui des étudiants... un mode de vie différent, une autonomie à acquérir. Pour vous aider dans votre vie étudiante, de nombreux services sont là pour vous épauler :

[Services Culture et Création, Activités Physiques et sportives, Santé, Handicap.](https://comu.u-picardie.fr) Service Formation Initiale (SFI). [La Direction de l'Orientation et de l'Insertion Professionnelle \(DOIP\)](https://comu.u-picardie.fr).

## **Handicap**

**Vous êtes parent d'un élève ou lycéen en situation de handicap : abordons votre projet.** Faites nous part de votre projet d'études universitaires pour nous permettre d'**anticiper**votre accueil, votre information et votre orientation. Nous examinerons ensemble vos besoins avec le concours des composantes selon la discipline que vous aurez choisie. N'hésitez pas à venir vers nous dès l'élaboration de votre projet ! [No](https://comu.u-picardie.fr/l-universite/handicap/contacts/contacts-427447.kjsp?RH=profil2) [us contacter...](https://comu.u-picardie.fr/l-universite/handicap/contacts/contacts-427447.kjsp?RH=profil2)

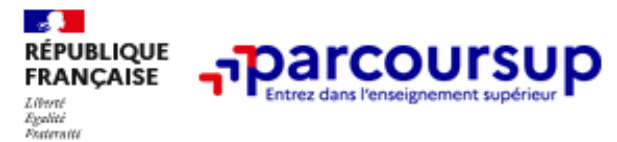

[INSCRIPTION et FORMULATION DES VOEUX](https://www.parcoursup.fr/)

### Voir aussi

[Présentations en vidéos des UFR et Instituts de l'UPJV](https://webtv.u-picardie.fr/search_result.php?query=e-jpo+2021&type=videos)

#### Actualités

# Informations pratiques

[Guide de l'étudiant](https://etudiants.u-picardie.fr/vie-etudiante/guide-de-l-etudiant-124463.kjsp?RH=ZYZYZYZYZYZYZYZYZYZYZY) [Organisation des études](https://comu.u-picardie.fr/formation/organisation-generale-des-etudes-16979.kjsp?RH=ZYZYZYZYZYZYZYZYZYZYZY) [Logement, restauration...](https://etudiants.u-picardie.fr/vie-pratique/logement-restauration-transport/logement-restauration-transport-17254.kjsp?RH=ZYZYZYZYZYZYZYZYZYZYZY) L'égalité des chances [Horizons 2021 : choisir ses enseignements de spécialité en seconde](http://www.horizons2021.fr/)

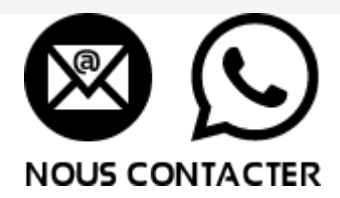